# **FOTO UDARA MENGGUNAKAN** *UNMANNED AERIA VEHICLE*

# *(UAV)* **UNTUK PEMODELAN 3D JALAN RAYA**

*( Studi Kasus :*Jalan Golf Kampus ITN 2)

# **Skripsi**

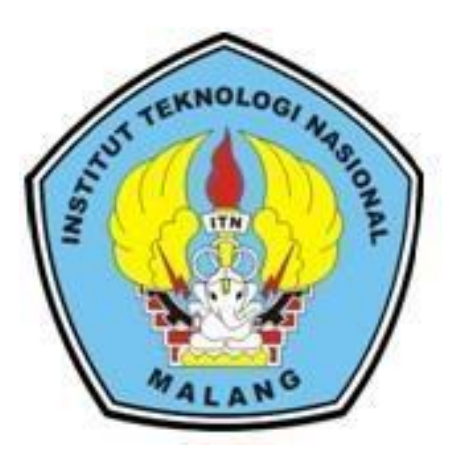

**Disusun Oleh :**

**Muhammad Rifaan**

**13.25.062**

**JURUSAN TEKNIK GEODESI S-1 FAKULTAS TEKNIK SIPIL DAN PERENCANAAN INSTITUT TEKNOLOGI NASIONAL MALANG 2019**

#### **LEMBAR PERSETUJUAN**

### FOTO UDARA MENGGUNAKAN UNMANNED AERIAL VEHICLE (UAV) UNTUK PEMODELAN 3D JALAN RAYA

(Studi Kasus: Jalan Golf Kampus ITN 2)

#### **SKRIPSI**

Diajukan untuk memenuhi persyaratan dalam mencapai Gelar Sarjana Teknik (ST) Strata Satu (S-1) Teknik Geodesi S-1 **Institut Teknologi Nasional Malang** 

Oleh :

**MUHAMMAD RIFAAN** 1325062

Menyetujui,

**Dosen Pembimbing I** 

M.EdwinTjahjadi,ST.,M.Geom.Sc.,Ph.D. NIP. Y. 1019800320

**Dosen Pembimbing II** 

**Silvester Sari** T., MT. NIP. Y. 1030600413

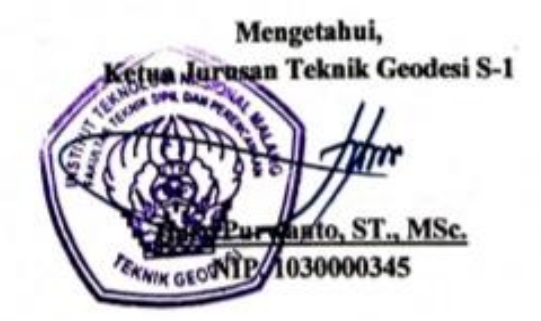

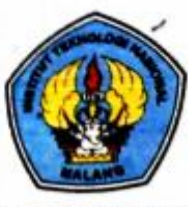

#### PERKUMPULAN PENGELOLA PENDIBIKAN UMUM DAN TEKNOLOGI NASIONAL MALANG

**INSTITUT TEKNOLOGI NASIONAL MALANG** 

**FAKULTAS TEKNOLOGI INDUSTRI FAKULTAS TEKNIK SIPIL DAN PERENCANAAN** PROGRAM PASCASARJANA MAGISTER TEKNIK

**BNI (PERSERO) MALANG<br>BANK MAGA MALANG** 

Kampus I : Jl. Bendungan Sigura-gura No. 2 Telp. (0341) 551431 (Hunting), Fax. (0341) 553015 Malang 65145<br>Kampus II : Jl. Raya Karanglo, Km 2 Telp. (0341) 417636 Fax. (0341) 417634 Malang

### **BERITA ACARA UJIAN SEMINAR HASIL SKRIPSI** FAKULTAS TEKNIK SIPIL DAN PERENCANAAN

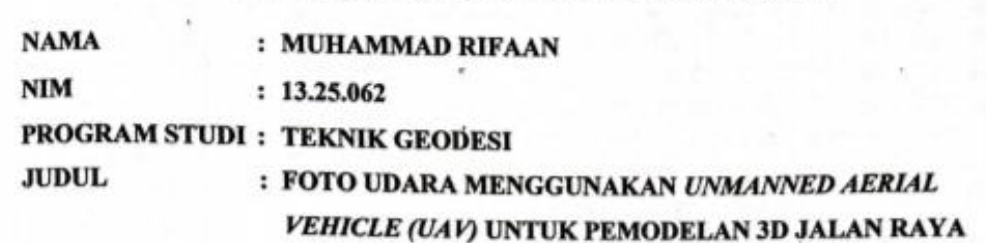

Telah Dipertahankan di Hadapan Panitia Penguji Ujian Skripsi Jenjang Sarjana Strata 1 (S-1)

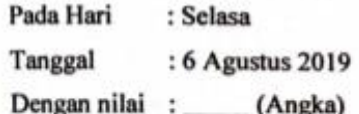

Panitia Ujian Skripsi Ketua (Hery Purwanto, ST., MSc.)

NIP. Y. 1030000345

**Dosen Pendamping** 

Penguji I

(Ir. Jasmasni, M.Kom) NIP. Y. 1039500284

(M.EdwinTjahjadi ST., M.Geom.Sc., Ph.D)

NIP. Y. 1019800320

Penguji II

(Feny Arafah ST., MT) NIP. P. 1031500516

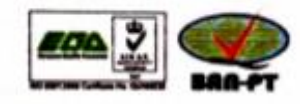

### **FOTO UDARA MENGGUNAKAN** *UNMANNED AERIAL VEHICLE (UAV)*  **UNTUK PEMODELAN 3D JALAN RAYA**

### **Muhammad Rifaan 13.25.062 Dosen Pembibing 1 : M.Edwin Tjahjadi, ST., MgeomSc., PH.D Dosen Pembibing 2 : Silvester Sari Sai, S.T., MT.**

#### **Abstraksi**

Pemodelan 3D sudah menjadi suatu kegiatan yang di butuhkan oleh banyak bidang baik untuk penelitian, pemetaan, visualisasi, inventarisasi dan pemeliharaan. Pemodelan dengan menggunakan data foto ini mampu menghasilkan model 3D yang mirip dengan bentuk aslinya. Selain itu pemodelan representasi 3D (tiga dimensi) juga di anggap lebih menarik dalam menampilkan visualisasi dari sebuah informasi terutama terletak pada estetika buntuk objeknya. Pada kesempatan ini akan dibahas tentang pemanfaatan foto udara untuk pemodelan 3D jalan. Adapun lokasi yang digunakan dalam penelitian ini adalah Kelurahan Tasikmadu Jalan Golf Kampus ITN 2 Malang, Kecemata Lowokwaru Kota Malang.

Penelitian ini akan membahas tentang pemanfaatan foto udara untuk pemodelan 3D jalan. Penelitian ini menggunakan data *Digital Elevation Model* (DEM) yang didapatkan dari pemotretan foto udara. Dari data DEM dilakukan filtering untuk mendapatkan data *Digital Terrain Model* (DTM), kemudian menbuat kontur dari data DTM yang digunakan sebagai pemodelan 3D jalan. Setelah selesai kemudian barulah model 3 dimensi jalan bisa dibuat atau di tampilkan. Lokasi penelitian ini berada di Kelurahan Tasikmadu Jalan Golf Kampus ITN 2 Malang, Kecemata Lowokwaru Kota Malang.

Dari penelitian ini dihasilkan pemodelan 3D jalan raya, dengan menggunakan data *Digital Elevation Model* (DEM) yang di peroleh dari pemotretan foto udara dan hasil perhitungan ketelitian dari penelitian ini untuk nilai RMSEz 0,409 meter dan nilai standar deviasi 0,184 meter.

*Kata kunci* : DEM, Foto udara, Pemodelan 3D, Visualisasi 3D.

### SURAT PERNYATAAN KEASLIAN SKRIPSI

Saya yang bertanda tangan dibawah ini:

Nama : Muhammad Rifaan

**NIM**  $: 13.25.062$ 

Program Studi: Teknik Geodesi S-1

**Fakultas** : Teknik Sipil dan Perencanaan

Menyatakan dengan sesungguhnya bahwa Skripsi saya yang berjudul

### "FOTO UDARA MENGGUNAKAN UNMANNED AERIAL VEHICLE (UAV)

#### UNTUK PEMODELAN 3D JALAN RAYA"

Adalah Hasil karya sendiri dan bukan menjiplak atau menduplikat serta tidak mengutip atau menyadar hasil karya orang lain kecuali disebutkan sembernya.

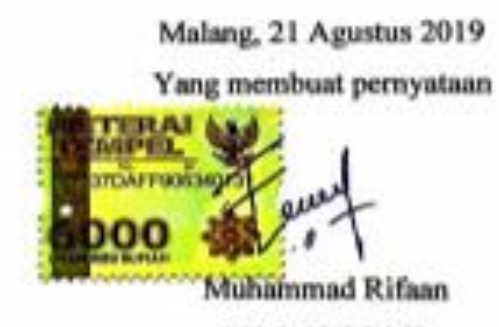

NIM. 13.25.062

*L HALAMAN PERSEMBAHAN*

وللذالوجن لتجم

*Bacalah dengan menyebut nama Tuhanmu Dia telah menciptakan manusia dari segumpal darah Bacalah, dan Tuhanmulah yang maha mulia Yang mengajar manusia dengan pena, Dia mengajarkan manusia apa yang tidak diketahuinya (QS: Al-'Alaq 1-5) Maka nikmat Tuhanmu yang manakah yang kamu dustakan ? (QS: Ar-Rahman 13) Niscaya Allah akan mengangkat (derajat) orang-orang yang beriman diantaramu dan orang-orang yang diberi ilmu beberapa derajat (QS : Al-Mujadilah 11)*

*Ya Allah,*

*Waktu yang sudah kujalani dengan jalan hidup yang sudah menjadi takdirku, sedih, bahagia, dan bertemu orang-orang yang memberiku sejuta pengalaman bagiku, yang telah memberi warnawarni kehidupanku. Kubersujud dihadapan Mu, Engaku berikan aku kesempatan untuk bisa sampai Di penghujung awal perjuanganku Segala Puji bagi Mu ya Allah..*

*Alhamdulillah..Alhamdulillah..Alhamdulillahirobbil'alamin..*

*Sujud syukurku kusembahkan kepadamu Tuhan yang Maha Agung nan Maha Tinggi nan Maha Adil nan Maha Penyayang, atas takdirmu telah kau jadikan aku manusia yang senantiasa berpikir, berilmu, beriman dan bersabar dalam menjalani kehidupan ini. Semoga keberhasilan ini menjadi satu langkah awal bagiku untuk meraih cita-cita besarku.*

*Lantunan Al-fatihah beriring Shalawat dalam silahku merintih, menadahkan doa dalam syukur yang tiada terkira, terima kasihku untukmu. Kupersembahkan sebuah karya kecil ini untuk Ayahanda dan Ibundaku tercinta, yang tiada pernah hentinya selama ini memberiku semangat, doa, dorongan, nasehat dan kasih sayang serta pengorbanan yang tak tergantikan hingga aku selalu kuat menjalani setiap rintangan yang ada didepanku.,,Ayah,.. Ibu...terimalah bukti kecil ini sebagai kado keseriusanku untuk membalas semua pengorbananmu.. dalam hidupmu demi hidupku kalian ikhlas mengorbankan segala perasaan tanpa kenal lelah, dalam lapar berjuang separuh nyawa hingga segalanya.. Maafkan anakmu Ayah,,, Ibu,, masih saja ananda menyusahkanmu..* 

*Terimakasih telah kau tempatkan aku diantara kedua malaikatmu yang setiap waktu ikhlas menjagaku,, mendidikku,,membimbingku dengan baik,, ya Allah berikanlah balasan setimpal syurga firdaus untuk mereka dan jauhkanlah mereka nanti dari panasnya sengat hawa api nerakamu.. Untukmu Ayah (DRS. Yasin),,,Ibu (Hastuti )...Terimakasih....* 

*we always loving you..*

*Terimakasih untuk Abangku (Ishaq), Adikku (Bella) yang selama ini sudah memberikan semangat dan motivasi, semoga kalian semua selalu dalam lindungan Nya aamiin..*

*Dan juga buat semua teman-teman yang telah banyak membantu dalam proses Skripsi ini saya ucapkan TERIMA KASIH yang sebesar-besarnya..*

# MAJA LABO DAHII

#### **KATA PENGANTAR**

Puji syukur kehadirat Tuhan Yang Maha Esa penulis panjatkan, karena berkat dan rahmat-Nya penulis dapat menyelesaikan skripsi yang berjudul "*Foto Udara Menggunakan Unmanned Aerial Vehicle (UAV) Untuk Pemodelan 3D Jalan Raya*".

Penulisan Skripsi ini tidak dapat terselesaikan dengan baik tanpa bantuan dan dukungan dari berbagai pihak. Oleh karena itu, penulis ingin mengucapkan terimakasih yang sebesar – besarnya kepada :

- 1. Bapak Yasin dan Ibu Hastuti, selaku orang tua yang telah memberikan dukungan semangat.
- 2. Bapak Hery Purwanto, ST., M.Sc selaku ketua jurusan Teknik Geodesi Institut teknologi Nasional Malang.
- 3. Bapak M.EdwinTjahjadi,ST.,M.Geom.Sc.,Ph.D. selaku dosen pembimbing I yang telah memberikan bimbingan, dan masukan dalam teknis data skripsi ini hingga dapat terselesaikan dengan baik.
- 4. Bapak Silvester Sari Sai, S.T., MT. selaku dosen pembimbing II yang telah memberikan bimbingan, dan masukan dalam teknis data maupun penulisan skripsi ini hingga dapat terselesaikan dengan baik dan tepat waktu.
- 5. Sahabat, teman, saudara Teknik Geodesi 2013 serta teman-teman lain yang telah membantu memperlancar proses penulisan skripsi ini.

Besar harapan penulis semoga skripsi ini bermanfaat khususnya bagi pemerintah, Institusi ITN Malang, rekan – rekan teknik geodesi dan para pembaca pada umumnya.

Malang, 21 Agustus 2019

Penulis

### **DAFTAR ISI**

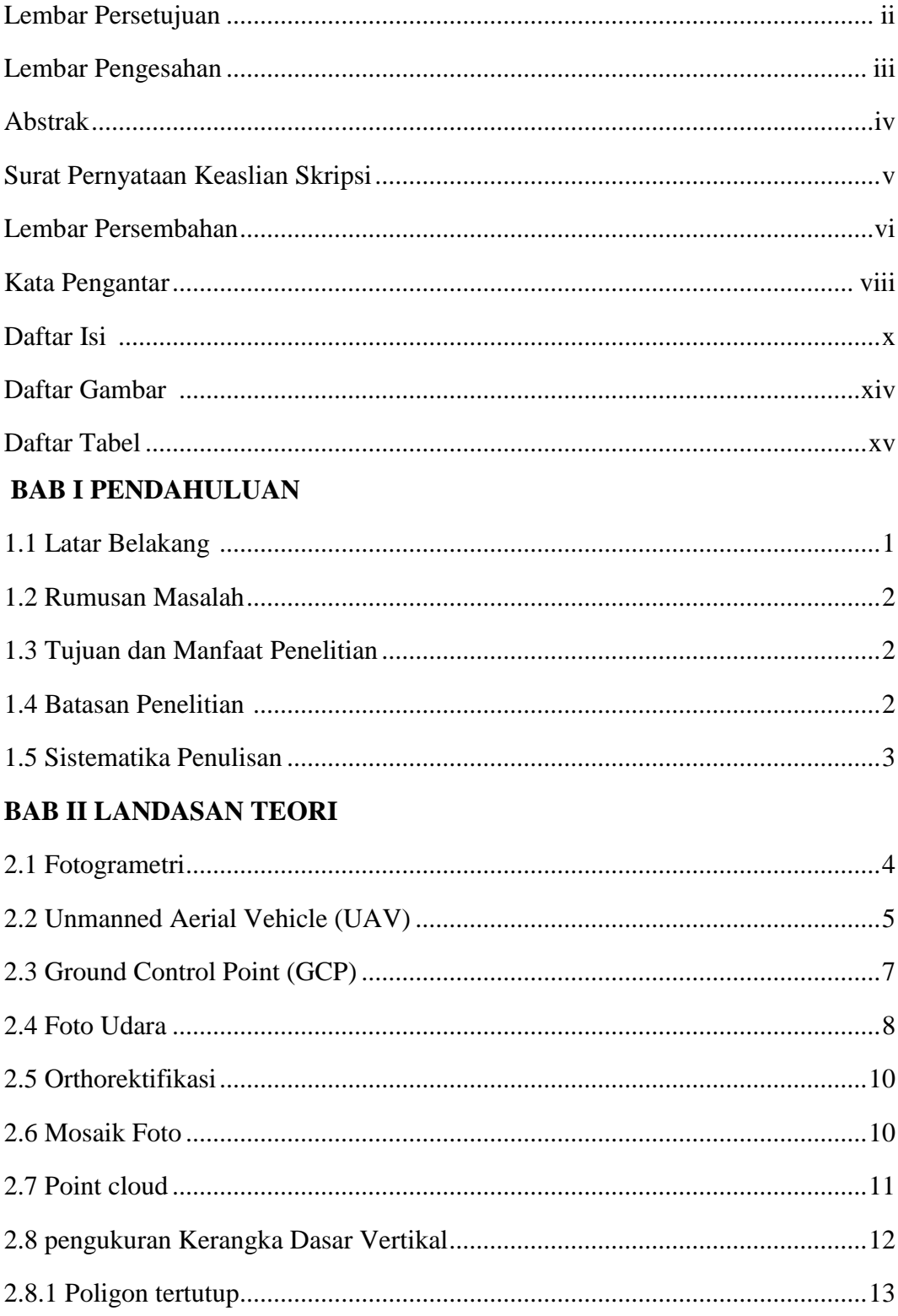

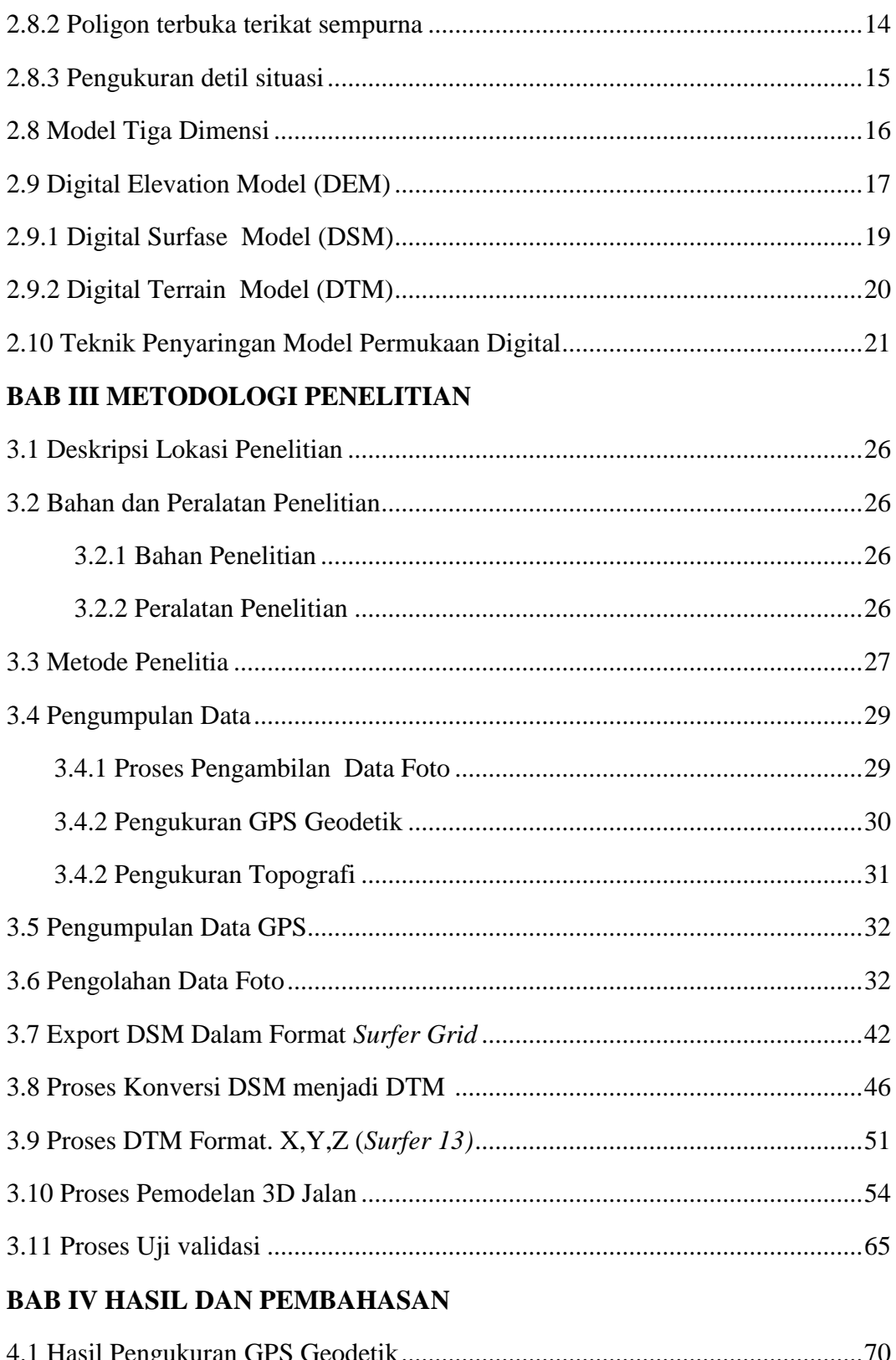

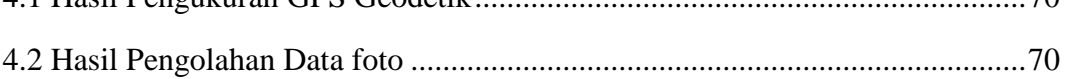

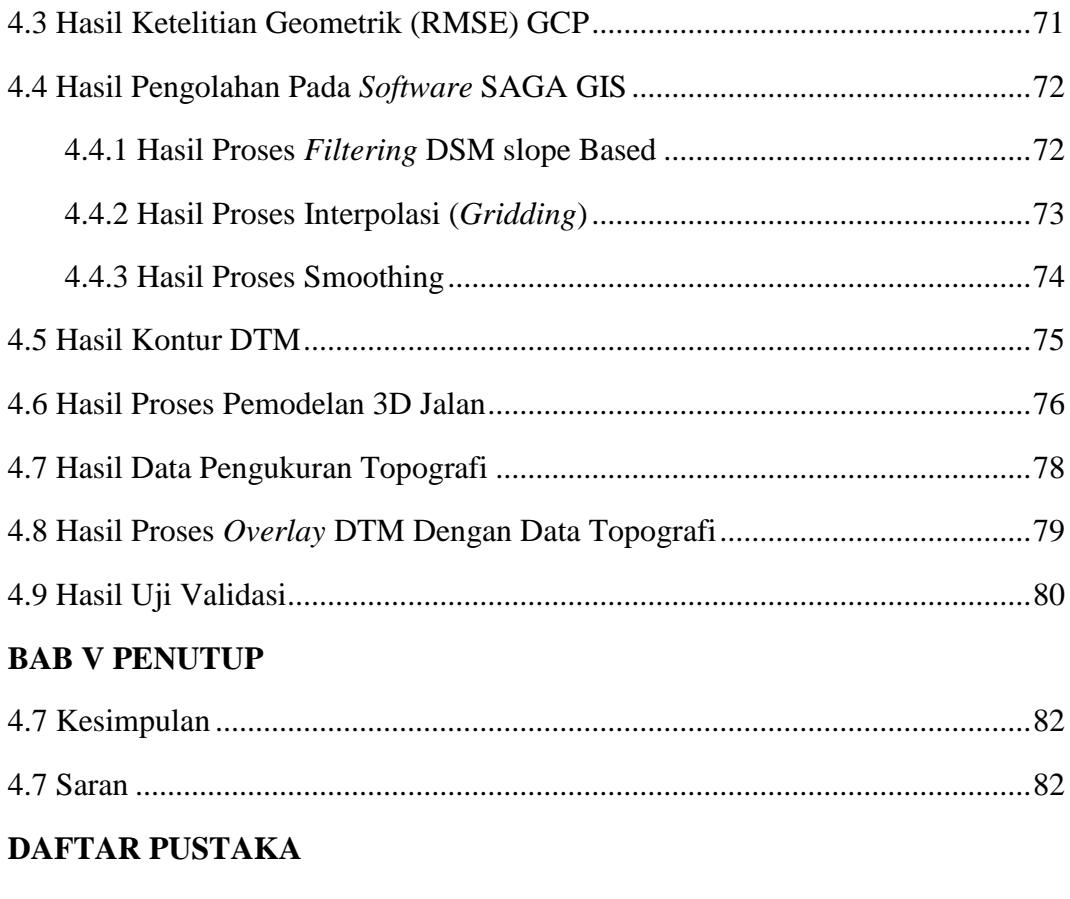

**LAMPIRAN** 

### **DAFTAR GAMBAR**

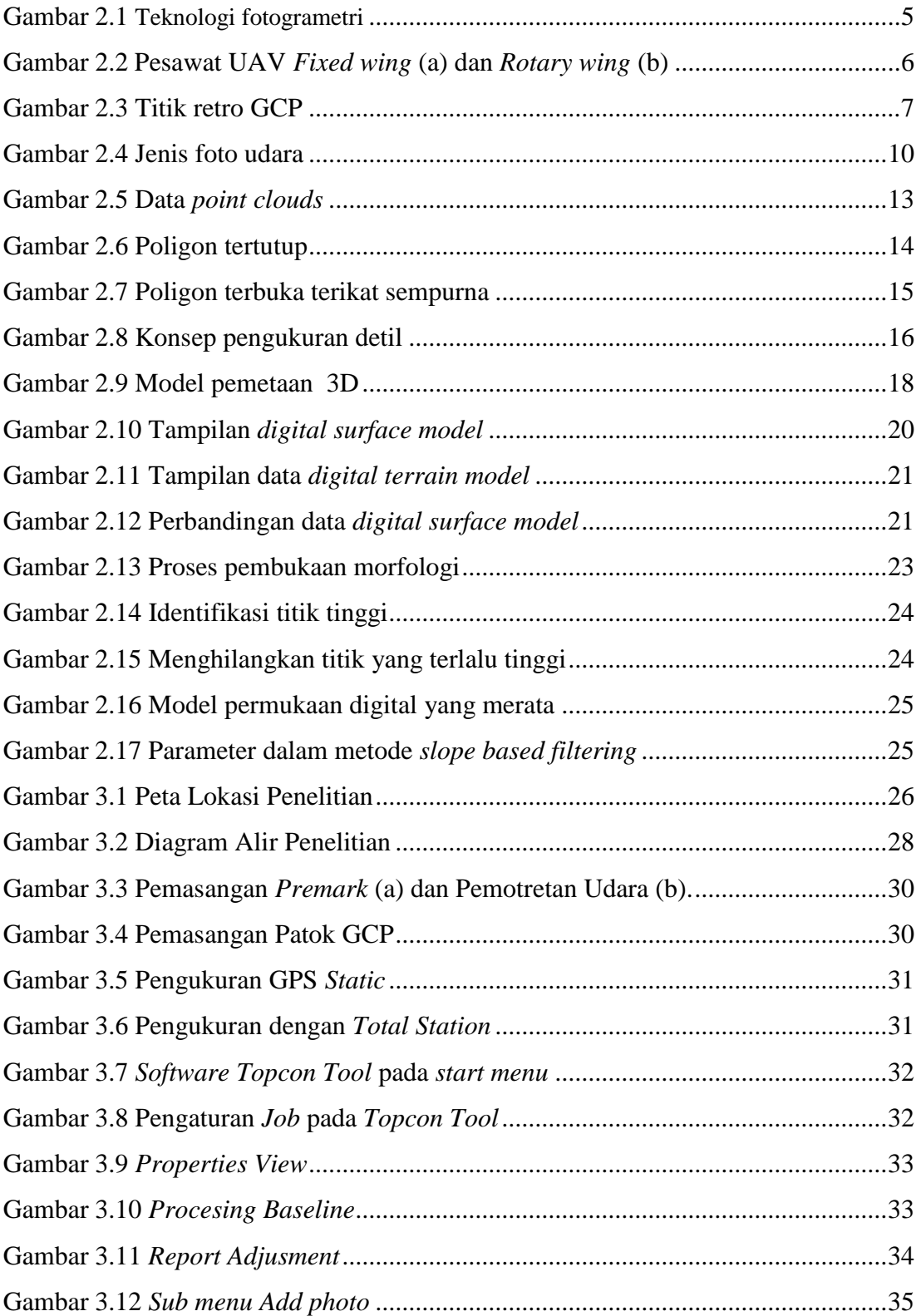

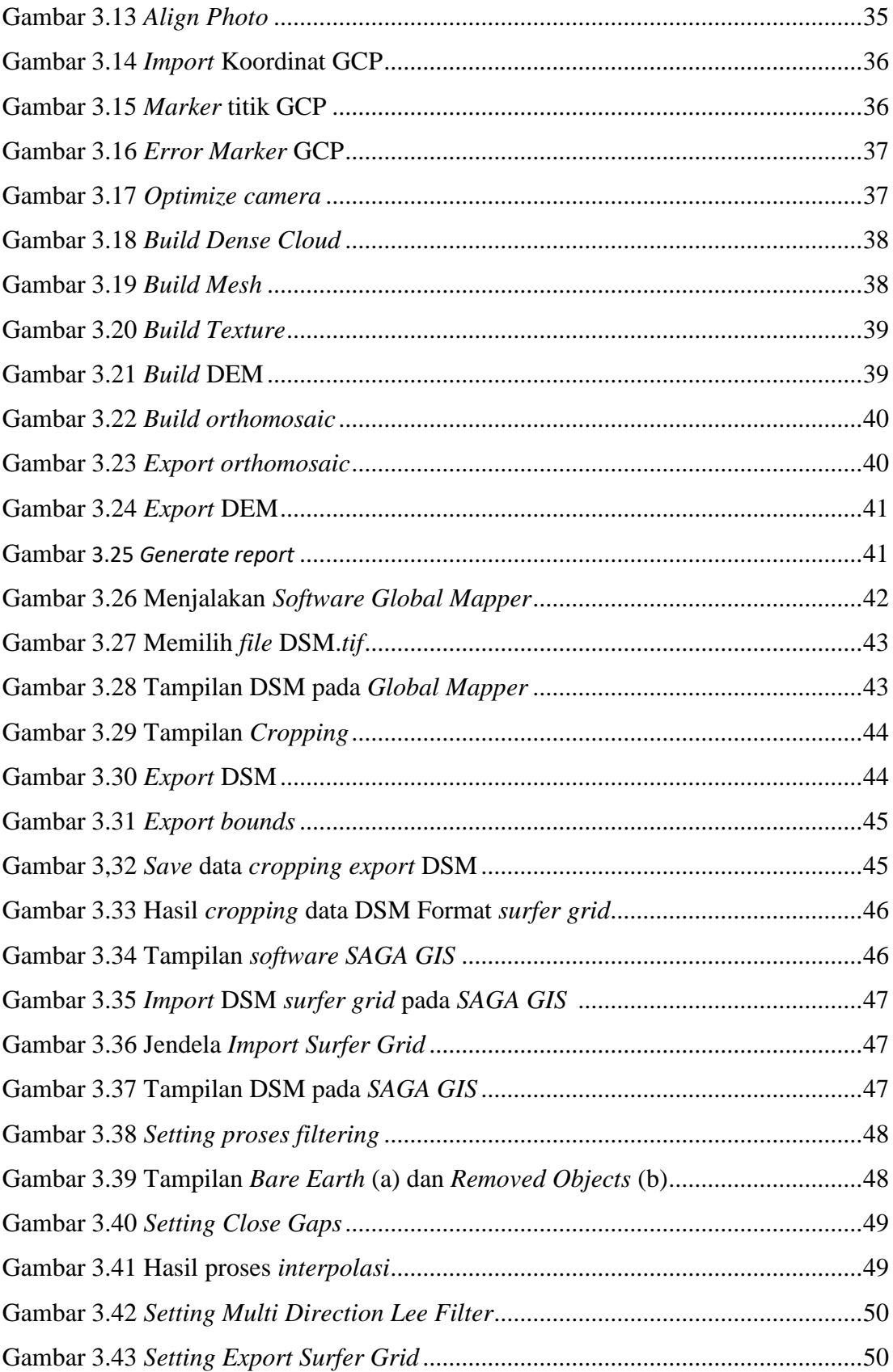

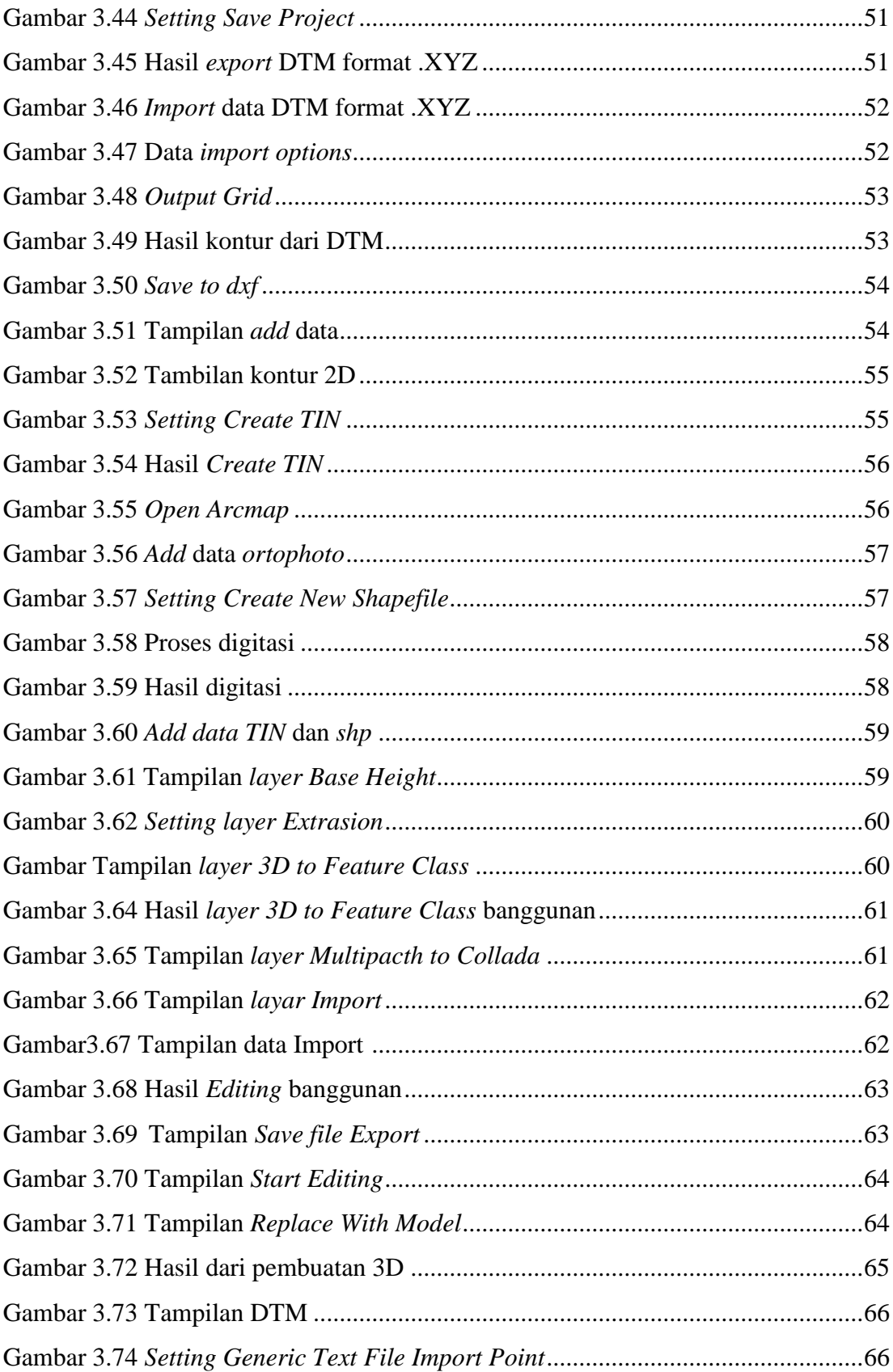

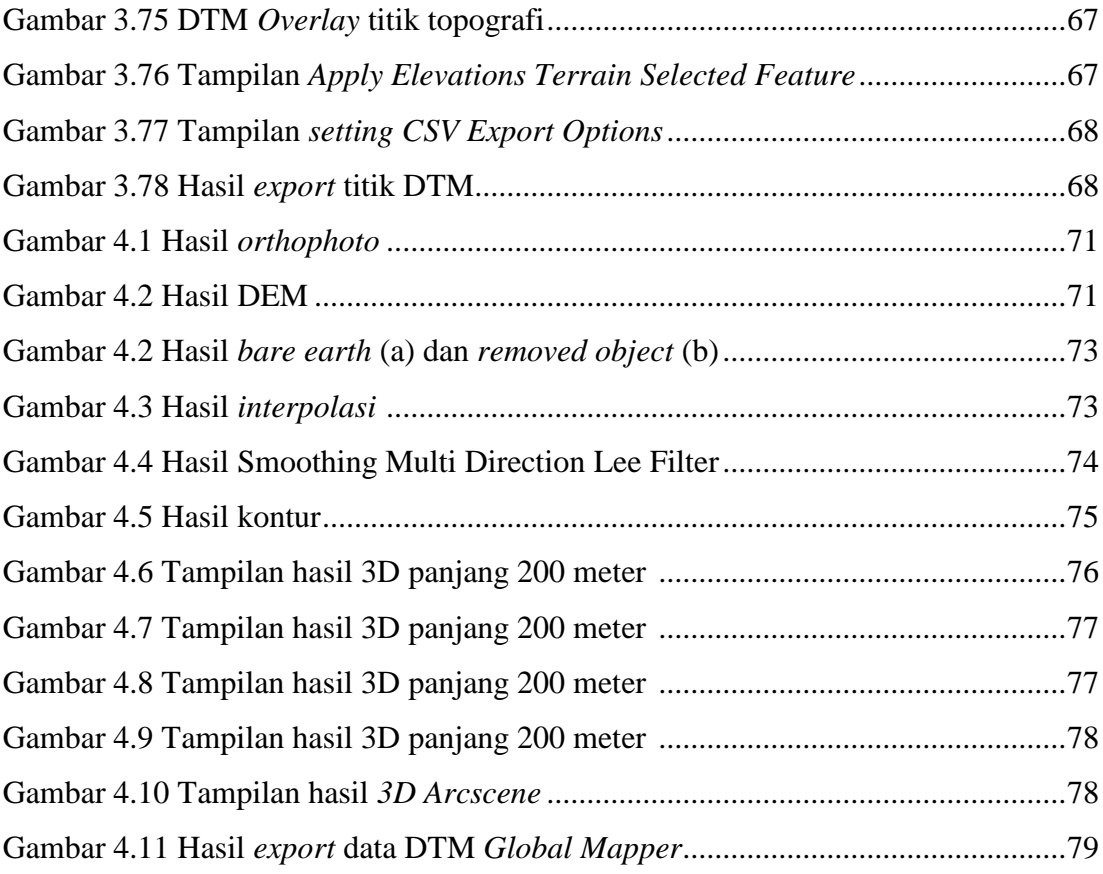

### **DAFTAR TABEL**

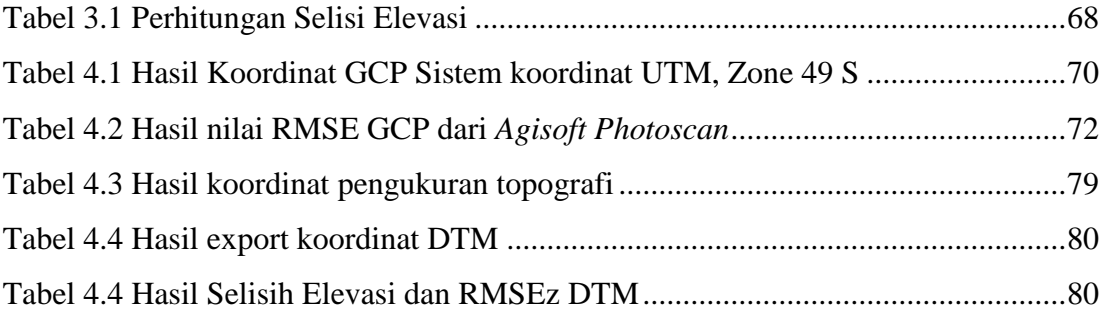